### **Definition:**

- **1. Der bisherige Reedkontakt-Rückmelder RM-2 wurde in einen eingleisigen "HBF Schwarzwaldtanne" mit Stop-Wartefunktion geändert**
- **2. Die (Softwareschalter) SWS wurden der BR-xx entsprechend für den HBF wie folgt festgelegt BR86SWS-86 für Einfahrt, SWS-87 für Ausfahrt Diesellok V150SWS-50 für Einfahrt, SWS-51 für Ausfahrt**
- **3. Die (Softwareschalter) SWS wurden der BR-xx entsprechend für den SBF wie folgt festgelegt BR86SWS-5 für Einfahrt in den Schattenbahnhof Diesellok V150SWS-4 für Einfahrt in den Schattenbahnhof**
- **4. Sounds.ini und die Töne**

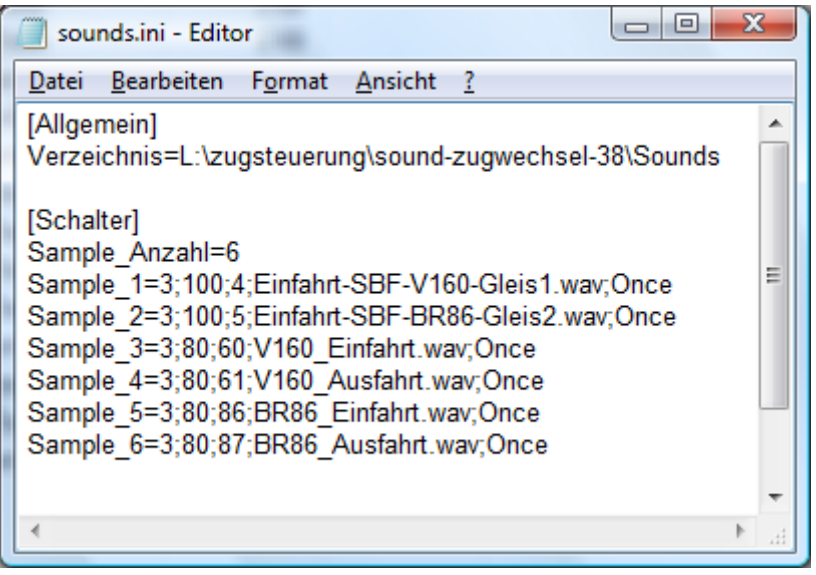

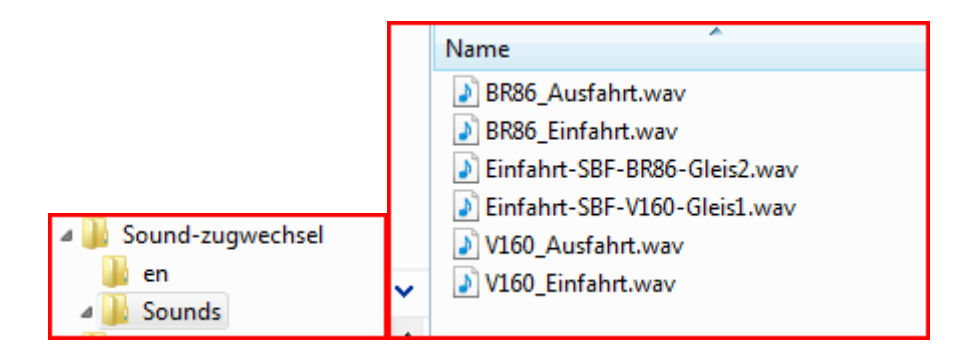

Seite 1 von 5

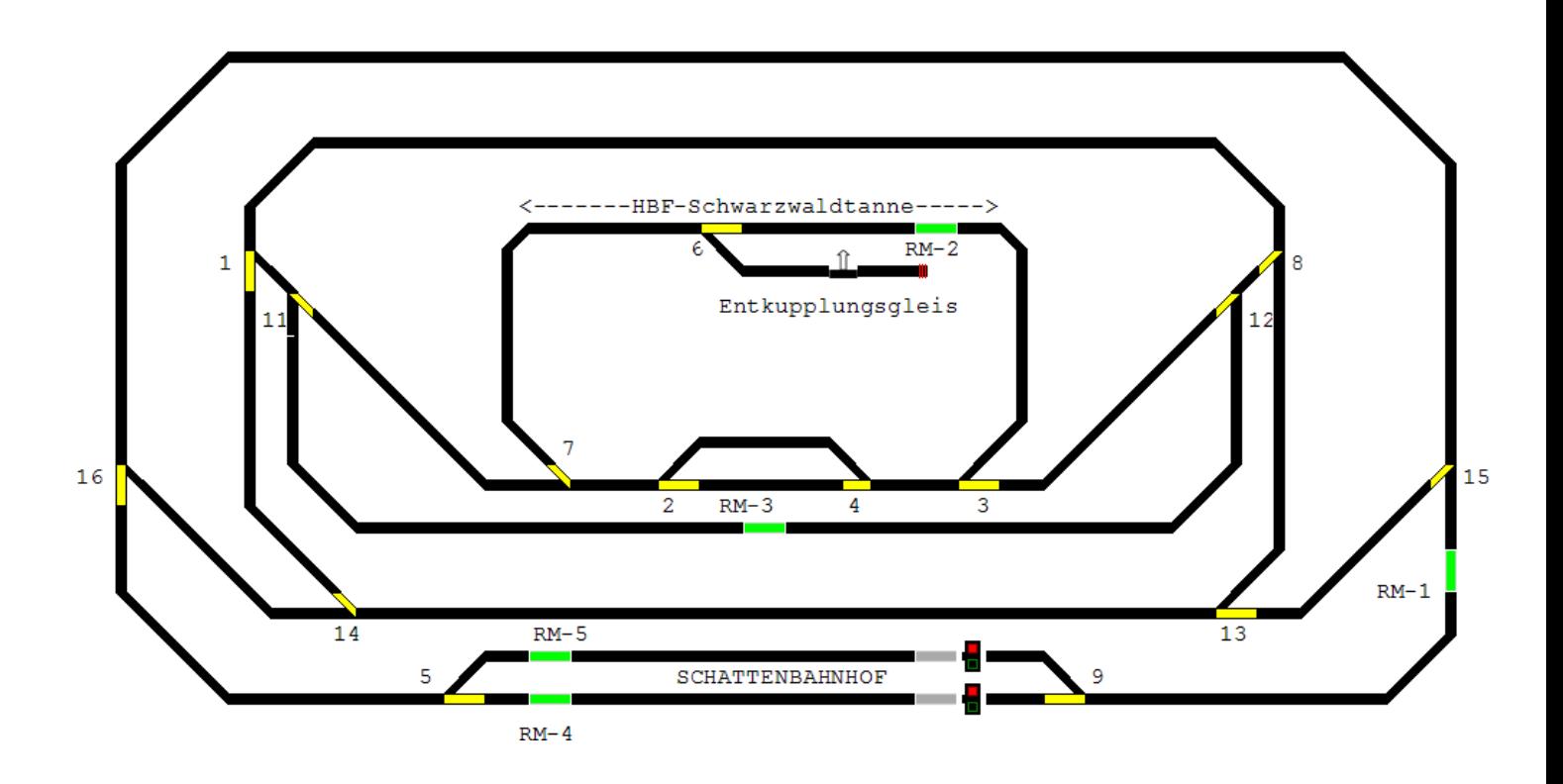

## **Die Sound spezifischen zusätzlichen Schaltbedingungen (die bisherigen Schaltbedingungen bleiben erhalten!) sehen dann wie folgt aus:**

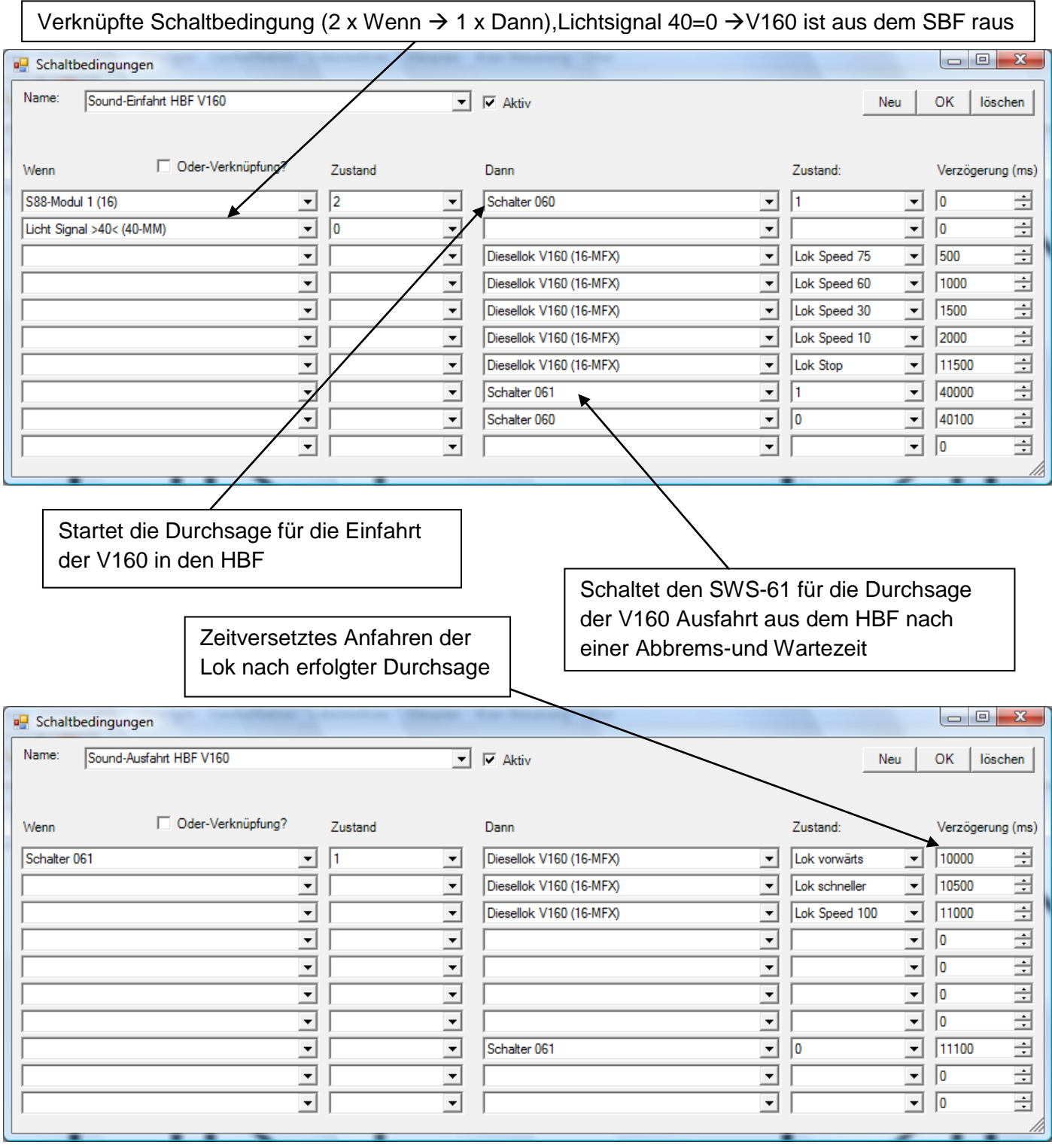

### **V160 Ein-Ausfahrt in den eingleisigen HBF Schwarzwaldtanne**

# **BR86 Ein-Ausfahrt in den eingleisigen HBF Schwarzwaldtanne**

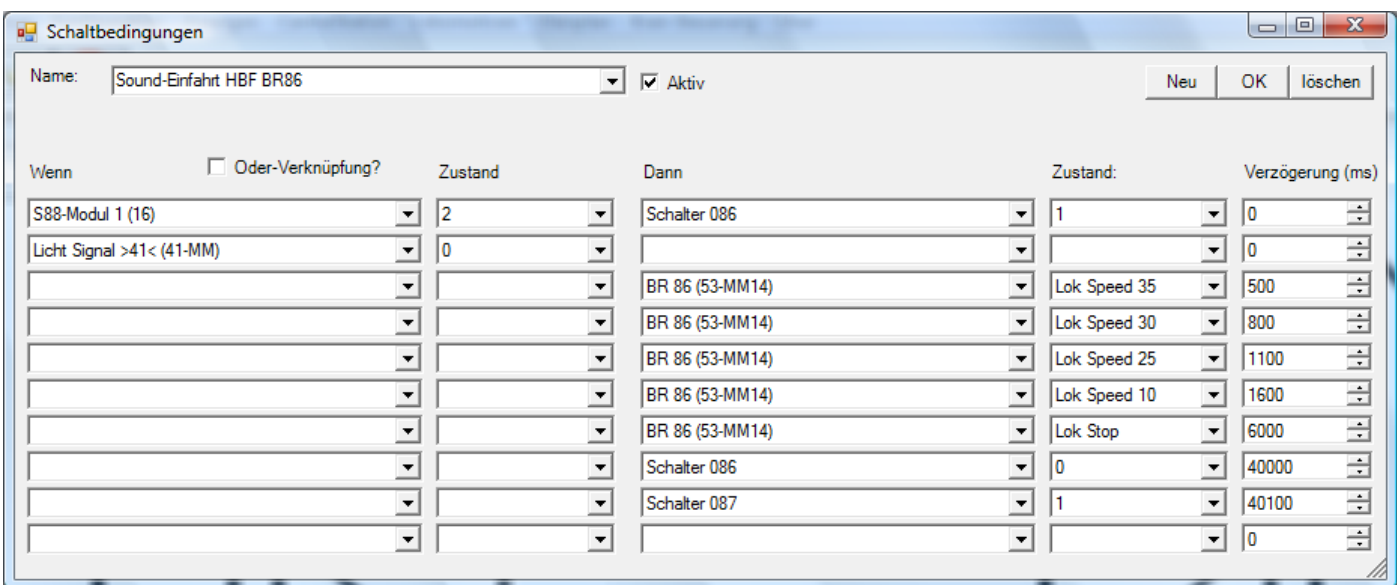

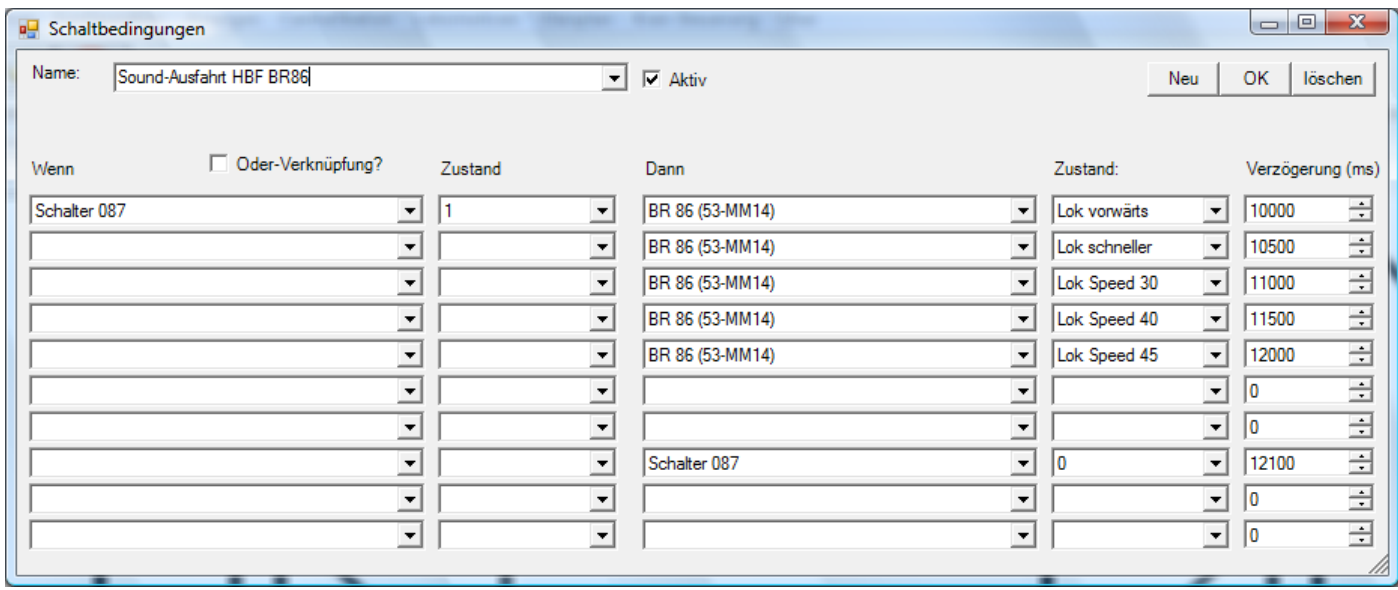

#### **V160 und BR86 Einfahrt in den Schattenbahnhof**

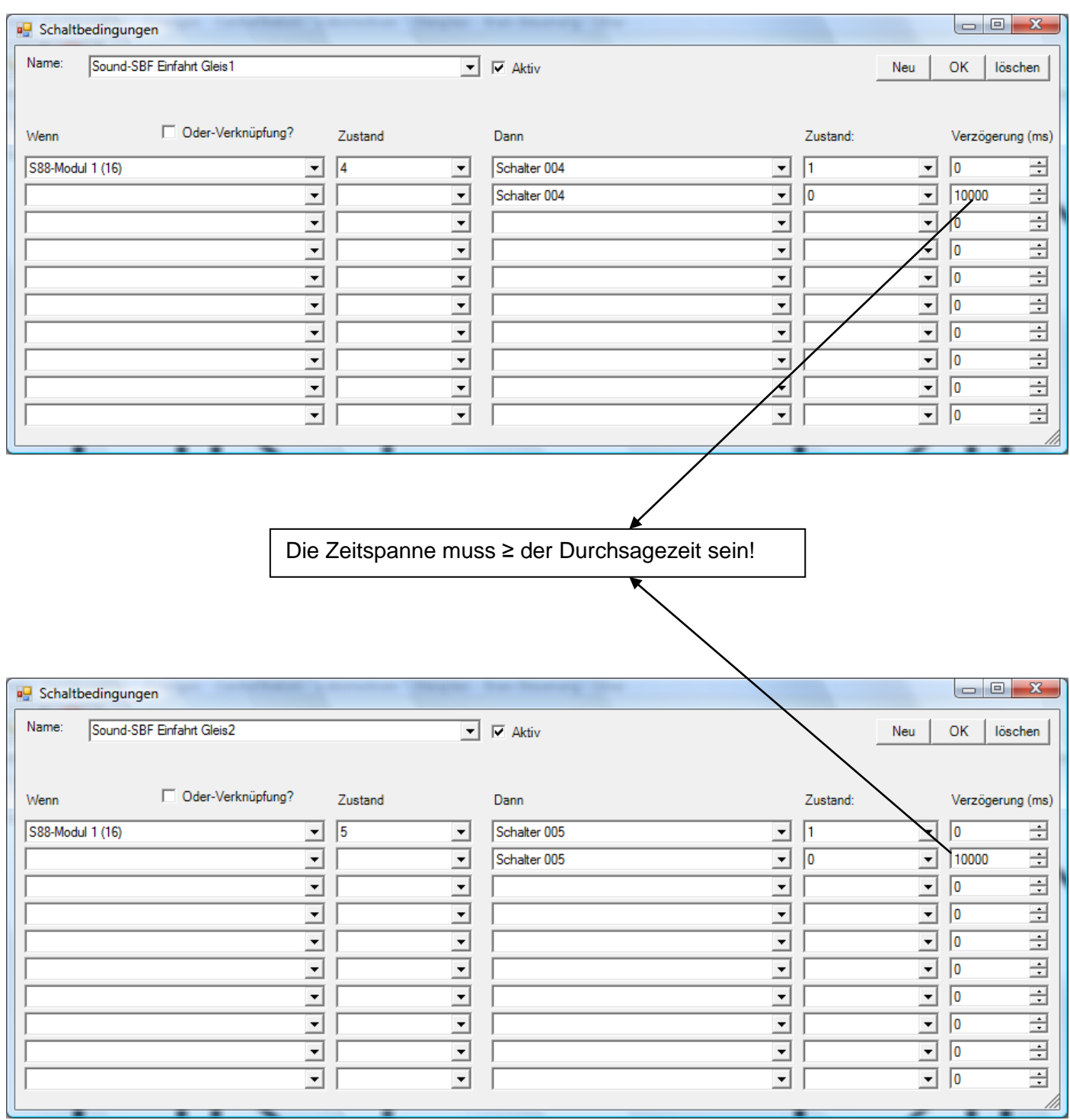

Ein besonderes Dankeschön an Christian, dass er die Anzeige der SW-Schalter realisiert hat. Dadurch konnte ich sehr gut die Schaltbedingungen visuell beim Test überprüfen.

Seite 5 von 5